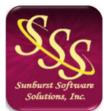

Sunburst Software Solutions, Inc. 2378 Dane Hill Road West Charleston, VT 05872 (888) 348-2877 sales@sunburstsoftwaresolutions.com http://www.sunburstsoftwaresolutions.com

## System Setup -> Address/Defaults/Billing Errors in Construction Application for Payment Solution.

Below are common errors that you could encounter when working in the System Setup -> Address & Defaults -> Job Billing Defaults tab; either when working in the initial setup wizard or later when accessing it from the System Setup menu itself.

## Please enter a numeric Default Retainage %.

The retainage rate for completed work must be 0 to 90%.

## Please enter a numeric Default Stored Retainage %.

The retainage rate for completed work must be 0 to 90%.

## Please enter a valid first period ending date.

The first period ending date must be entered using the following formats: mm/dd/yy or mm/dd/yyyy.